# **แผนบริหารการสอนประจ าบทที่ 7**

้ วิชา 4114601 การวิเคราะห์สถิติขั้นสูงด้วยโปรแกรมสำเร็จรูปทางสถิติ แผนบริหารการสอน บทที่ 7 การวิเคราะห์ความแปรปรวนของตัวแปรหลายตัว : MANOVA

เวลา 4 ชั่วโมง

#### **สาระส าคัญ**

การวิเคราะห์ความแปรปรวนของตัวแปรหลายตัว (MANOVA) เป็นเทคนิคการวิเคราะห์ของตัว แปรพหุคูณ (Multivariate) ชนิดหนึ่ง โดยวัตถุประสงค์ของการวิเคราะห์จะเหมือนกับเทคนิคการ วิเคราะห์ความแปรปรวน (ANOVA) คือต้องการเปรียบเทียบความแตกต่างของค่าเฉลี่ยระหว่างกลุ่ม ที่มีจ านวนกลุ่มมากกว่า 2 กลุ่มขึ้นไป แต่จะแตกต่างกันตรงที่การวิเคราะห์ความแปรปรวนของตัว แปรหลายตัว (MANOVA) ตัวแปรตามซึ่งเป็นตัวแปรต่อเนื่องหรือมีมาตราวัดตั้งแต่มาตราอันตรภาค (Interval Scale) ขึ้นไป จะมีจำนวนตั้งแต่2 ตัวแปรขึ้นไป แต่ในการวิเคราะห์ความแปรปรวน (ANOVA) จะมีตัวแปรตามซึ่งเป็นตัวแปรต่อเนื่องหรือมีมาตราวัดตั้งแต่มาตราอันตรภาค (Interval Scale) ขึ้นไปเพียงแค่ตัวเดียว สำหรับตัวแปรต้นจะมีลักษณะเป็นตัวแปรแบบแบ่งกล่ม (Categories) ซึ่งแบ่งกลุ่มตั้งแต่ 2 กลุ่มขึ้นไป โดยจะมีเพียงตัวเดียวซึ่งเรียกว่า การวิเคราะห์ความแปรปรวนของ ตัวแปรหลายตัวทางเดียว (One –way MANOVA) หรือถ้ามีตัวแปรต้นชนิดแบ่งกลุ่ม 2 ตัวจะ เรียกว่าการวิเคราะห์ความแปรปรวนของตัวแปรหลายตัวแบบ 2 ทาง (2 – way MANOVA)

## **จุดประสงค์การเรียนรู้**

เพื่อให้นักศึกษาสามารถเปรียบเทียบและเห็นข้อแตกต่างของการน าไปใช้ระหว่างเทคนิคการ วิเคราะห์ความแปรปรวน (ANOVA) เทคนิคการวิเคราะห์ความแปรปรวนร่วม (ANCOVA) และ เทคนิคการวิเคราะห์ความแปรปรวนของตัวแปรหลายตัว (MANOVA) รวมทั้งสามารถแปลความหมาย ผลลัพธ์ที่ได้จากการวิเคราะห์โดยโปรแกรมส าเร็จรูปทางสถิติได้อย่างถูกต้อง

### **กิจกรรมการเรียนการสอน**

1. นำเสนอ PowerPoint เนื้อหาเกี่ยวกับการวิเคราะห์ความแปรปรวนของตัวแปรหลายตัวจาก ี เอกสารประกอบการสอนการวิเคราะห์สถิติขั้นสูงด้วยโปรแกรมสำเร็จรูปทางสถิติ

2. ให้นักศึกษานำข้อมูลตัวอย่างมาทดลองวิเคราะห์ด้วยโปรแกรมสำเร็จรูปทางสถิติโดยใช้การ วิเคราะห์ความแปรปรวน (ANOVA) และ การวิเคราะห์ความแปรปรวนของตัวแปรหลายตัว (MANOVA) แล้วบำผลการวิเคราะห์ที่ได้มาเปรียบเทียบแล้วอภิปรายผลร่วมกับในชั้นเรียน

3. ให้บักศึกษาทำแบบฝึกหัดท้ายบท

# **สื่อการเรียนรู้**

- 1. ตัวอย่างงานวิจัย
- 2. PowerPoint

3. เอกสารประกอบการสอนรายวิชา 4114601 การวิเคราะห์สถิติขั้นสูงด้วยโปรแกรมสำเร็จรูป ทางสถิติ

### **การวัดและประเมินผล**

- 1. ประเมินผลจากแบบฝึกหัด
- 2. ประเมินผลจากการอภิปรายร่วมกันในชั้นเรียน
- 3. ประเมินผลจากการทดสอบย่อยรายบท

## **บทที่ 7 การวิเคราะห์ความแปรปรวนของตัวแปรหลายตัว (Multivariate Analysis of Variance : MANOVA)**

เทคนิคการวิเคราะห์ความแปรปรวน (ANOVA) เป็นเทคนิคที่ใช้ในการเปรียบเทียบค่าเฉลี่ย ้ ระหว่างกล่มในกรณีที่ตัวแปรต้นมีจำนวนกล่มมากกว่า 2 กล่มขึ้นไปโดยจะมีตัวแปรตามเป็นตัวแปร เชิงปริมาณมีมาตราการวัดตั้งแต่มาตราอันตรภาค (Interval Scale) ขึ้นไปเพียงตัวเดียว ซึ่งถ้ากรณีที่ ้ มีตัวแปรตามซึ่งเป็นตัวแปรเชิงปริมาณหลายตัว เราจะใช้เทคนิค MANOVA ซึ่งเป็น เทคนิคที่ใช้ วิเคราะห์ความแปรปรวนของตัวแปรเชิงปริมาณหลาย ๆ ตัวพร้อมกัน เช่น ศึกษาเปรียบเทียบ ียอดขายเฉลี่ย กำไรเฉลี่ย ของเครื่องสำอางค์หลาย ๆ ยี่ห้อว่าแตกต่างกันหรือไม่ ในที่นี้ตัวแปรตามมี 2 ตัว คือ ยอดขาย และกำไร ซึ่งเป็นตัวแปรเชิงปริมาณ ส่วนตัวแปรต้น คือ ยี่ห้อ ซึ่งเป็นตัวแปรเชิงกล่ม

#### **1. เงื่อนไขของเทคนิค MANOVA**

1.1 ตัวแปรที่ใช้ในการวิเคราะห์ความแปรปรวนของตัวแปรหลายตัว (MANOVA) 1.1.1 ตัวแปรตาม (Dependent Variable) ต้องเป็นตัวแปรเชิงปริมาณ แบบต่อเนื่อง (Continuous) จัดอยู่ในมาตราการวัดตั้งแต่อันตรภาค (Interval Scale) ขึ้นไป และมี ้จำบวนตั้งแต่ 2 ตัวแปรขึ้นไป

1.1.2 ตัวแปรอิสระหรือตัวแปรต้น (Independent Variable) เป็นตัวแปรแบ่งกลุ่ม (Categories) หรืออยู่ในมาตราการวัดนามบัญญัติ (Nominal Scale) ซึ่งถ้าอยู่ในมาตราที่สูงกว่านี้ ต้องปรับลงมาอยู่ ในมาตรานามบัญญัติโดยจะมีจำนวนตั้งแต่ 1 ตัวแปรขึ้นไป

1.2 เงื่อนไขของการวิเคราะห์ความแปรปรวนของตัวแปรหลายตัว (MANOVA)

1.2.1 มีการสุ่มตัวอย่างเป็นอิสระกัน

1.2.2 Variance – Covariance Matrices ของตัวแปรตามในแต่ละกลุ่มต้อง เท่ากัน กรณีที่มี K กลุ่ม จะได้ว่า  $\sum_1 = |\Sigma_2 = \Sigma_3 = ... = \Sigma_{\textsf{\tiny{K}}}$  โดยที่  $\Sigma_{\textsf{\tiny{I}}}$  = Variance – Covariance Matrices ของกลุ่มที่ i ซึ่งข้อตกลงข้อนี้นับว่ามีความสำคัญอีกข้อหนึ่งของการ วิเคราะห์ความแปรปรวนของตัวแปรหลายตัว สามารถทดสอบได้จากสถิติทดสอบ Box's M

1.2.3 ข้อตกลงเบื้องต้นที่เกี่ยวกับการแจกแจงของประชากร (Distribution) การ วิเคราะห์ความแปรปรวนของตัวแปรหลายตัว ตัวแปรตาม p ตัวจะต้องมีการแจกแจงแบบปกติ ่ หลายตัวแปร (Multivariate Normal Distribution) ข้อตกลงเบื้องต้นข้อนี้มีความสำคัญในการ ตรวจสอบก่อนวิเคราะห์ซึ่งก็คือตัวแปรตามที่สร้างขึ้นมาใหม่ (Linear Combination) จะต้องมีการ แจกแจงแบบปกตินั่นเอง

> บทที่ 7 การวิเคราะห์ความแปรปรวนของตัวแปรหลายตัว (Multivariate Analysis of Variance : MANOVA)

1.3 สมมติฐานเพื่อการทดสอบของการวิเคราะห์ความแปรปรวนของตัวแปรหลายตัว (MANOVA)

$$
H_{\circ}:\begin{bmatrix} \boldsymbol{\mu}_{11} \\ \boldsymbol{\mu}_{21} \\ \vdots \\ \boldsymbol{\mu}_{p1} \end{bmatrix} = \begin{bmatrix} \boldsymbol{\mu}_{12} \\ \boldsymbol{\mu}_{22} \\ \vdots \\ \boldsymbol{\mu}_{p2} \end{bmatrix} = \cdots = \begin{bmatrix} \boldsymbol{\mu}_{1k} \\ \boldsymbol{\mu}_{2k} \\ \vdots \\ \boldsymbol{\mu}_{pk} \end{bmatrix}
$$

โดยที่  $\mu_{ii}$  = ค่าเฉลี่ยของตัวแปรตามตัวที่ i ของกลุ่มที่ j ; i = 1,2,...,p ; j = 1,2,...,k 1.4 สถิติทดสอบที่ใช้ในการทดสอบการวิเคราะห์ความแปรปรวนของตัวแปรหลายตัว (MANOVA) จะมี 4 ตัวคือ

1.4.1 Pillai – Bartlett Trace (V) สถิตินี้แสดงดังสมการ

$$
\vee = \sum_{i=1}^s \frac{\lambda_i}{1+\lambda_i} \text{ สัญลักษณ์ } \lambda \text{ จะเป็นค่าไอเกนสำหรับตัวแปรจำแมก
$$

ี ประเภทแต่ละตัว และ s จะเป็นจำนวนตัวแปร สูตรนี้ผลรวมของสัดส่วนของความแปรปรวนอธิบาย ำเบฟังก์ชั่นการจำแบก

1.4.2 Hotelling's T2 เป็นสูตรของ Hotelling – Lawlet trace เป็นผลรวมของ ค่าไอเกนสำหรับแต่ละตัวแปร

$$
T = \sum_{i=1}^s \lambda_i
$$

1.4.3 Wilks's Lambda ( $\lambda$ ) แลมด้าของ Wilks จะเป็นผลผลิตของความ แปรปรวนที่ไมสามารถอธิบายได้ในแต่ละตัวแปร สัญลักษณ์  $\lambda$  หมายถึงผลคูณแลมด้าของ wild's จะ แสดงอัตราส่วนของความแปรปรวนคลาดเคลื่อนกับความแปรปรวนรวม (SSr/SSt) สำหรับแต่ละ ตัวแปร

$$
\lambda = \prod_{i=1}^{s} \frac{1}{1 + \lambda_{i}}
$$
  
1.4.4 Rog's Largest Root  

$$
\theta = \frac{\lambda_{i}}{1 + \lambda_{i}}
$$

### **2. การใช้ค าสั่งในโปรแกรมส าเร็จรูปทางสถิติในการวิเคราะห์ MANOVA**

ในการศึกษาความแตกต่างของประสิทธิภาพของเครื่องคอมพิวเตอร์ 3 ยี่ห้อ คือ A , B และ C ที่มีคุณสมบัติต่างๆเหมือนกันทุกประการ โดยดูจากระยะเวลาในการใช้งานก่อนการซ่อมครั้ง แรก (ปี) และความถี่ในการซ่อม (ต่อปี) เก็บรวบรวมข้อมูลมายี่ห้อละ 10 เครื่องได้ข้อมูลดังนี้

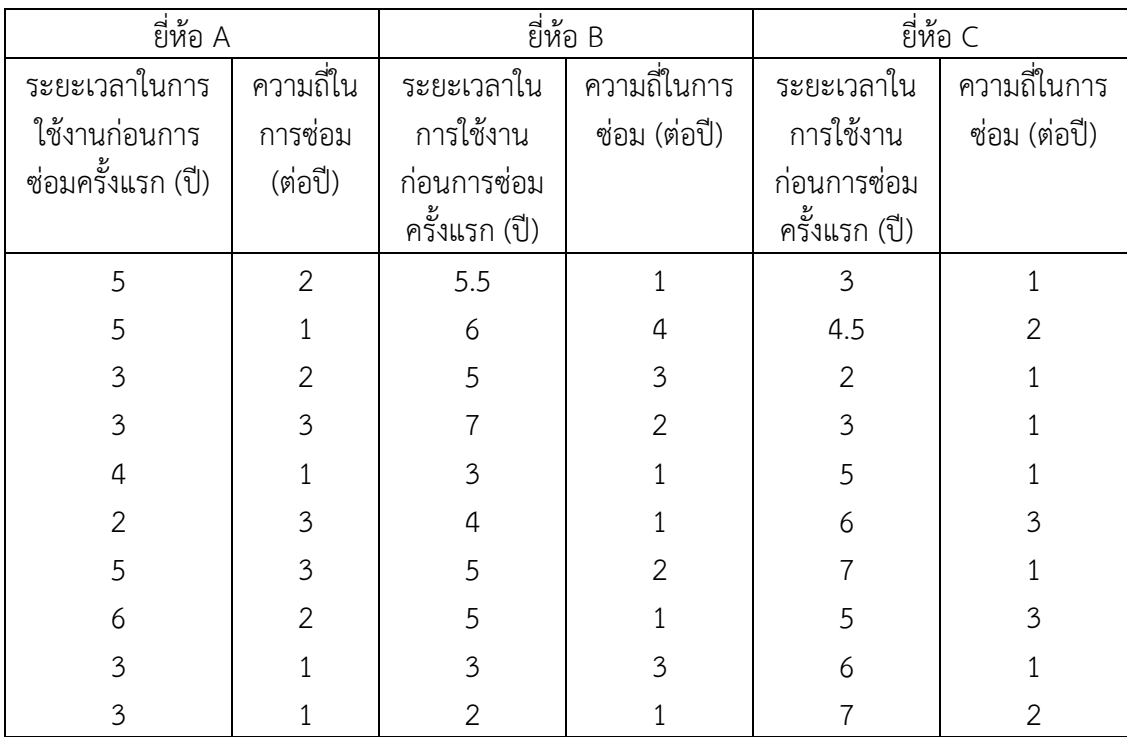

จากโจทย์มีตัวแปรตาม 2 คือ ระยะเวลาในการใช้งานก่อนการซ่อมครั้งแรก (ปี) และ ความถี่ในการซ่อม (ต่อปี) ส าหรับตัวแปรต้นมี 1 ตัวคือ ยี่ห้อของเครื่องคอมพิวเตอร์ ดังนั้นจะใช้ การวิเคราะห์ One – Way MANOVA ในการวิเคราะห์ ซึ่งมีขั้นตอนในการวิเคราะห์ดังนี้

1. สร้างข้อมูลดังตารางลงในโปรแกรมจากนั้นให้บันทึกข้อมูลโดยใช้ชื่อ file ว่า MANOVA ดังภาพ

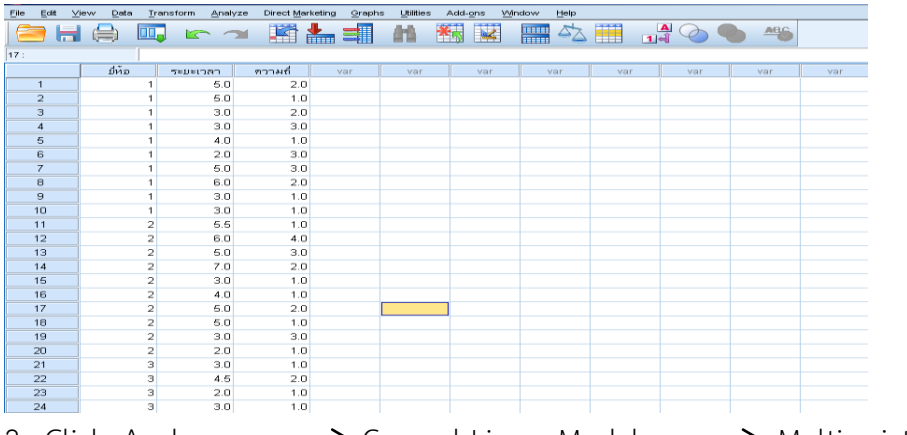

2. Click Analyze  $\longrightarrow$  General Linear Model  $\longrightarrow$  Multivariate จากนั้นน าตัวแปรระยะเวลาในการใช้งาน และ ความถี่ในการซ่อมใส่ไว้ที่ช่อง Dependent Variables และนำตัวแปรยี่ห้อใส่ไว้ที่ช่อง Fixed Factor(s) ดังภาพ

![](_page_5_Picture_50.jpeg)

3. Click Model เลือก Full factorial ในส่วนของ Sum of Square เลือก Type III ดังภาพ

![](_page_6_Picture_38.jpeg)

4. Click Option จากนั้นเลือก SSCP matrics , Residual SSCP matrics และ Homogeneity tests ในส่วนของ Display Means for ใส่ตัวแปรยี่ห้อ และในส่วนของ Significance level ใส่ระดับนัยสำคัญ 0.05 ดังภาพ

![](_page_6_Picture_39.jpeg)

บทที่ 7 การวิเคราะห์ความแปรปรวนของตัวแปรหลายตัว (Multivariate Analysis of Variance : MANOVA)

5. Click Continue จากนั้น Click OK จะได้ผลลัพธ์ดังตาราง **ตารางที่ 7.1** ตารางแสดงการระบุตัวแปรอิสระชนิดเชิงกลุ่ม Between-Subjects Factors

![](_page_7_Picture_200.jpeg)

จากตาราง 7.1 เป็นการระบุตัวแปรอิสระหรือตัวแปรต้นชนิดเชิงกลุ่มว่ามี 1 ตัว คือ ตัว แปรยี่ห้อ โดยที่มีผู้ใช้เครื่องคอมพิวเตอร์ยี่ห้อละ 10 คน

**ตารางที่ 7.2** ตารางแสดงการทดสอบค่า Variance – covariance matrix ของตัวแปรตาม Box's Test of Equality of Covariance Matrices<sup>a</sup>

![](_page_7_Picture_201.jpeg)

Tests the null hypothesis that the observed covariance matrices of the dependent variables are equal across groups.

a. Design: Intercept + ยี่ห้อ

จากตารางที่ 7.2เป็นการทดสอบค่า Variance – covariance matrix ของตัวแปรตาม คือ ระยะเวลาในการใช้งานก่อนการซ่อมครั้งแรก (ปี) และ ความถี่ในการซ่อม (ต่อปี) ของแต่ละ กลุ่มว่าเท่ากันหรือไม่ โดยกำหนดสมมติฐาน H $_0$  :  $\Sigma_{\text{1}} = |\Sigma_{\text{2}} = \Sigma_{\text{3}}$  โดยใช้สถิติทดสอบ Box's M ซึ่งในที่นี้มีค่า Sig = 0.894 ซึ่งจะเห็นได้ว่ามากกว่าระดับนัยสำคัญที่กำหนด ( $\alpha$  = 0.05) จึง ยอมรับสมมติฐาน H $_{\rm o}$  นั่นคือ Variance – covariance matrix ของระยะเวลาในการใช้งานก่อน การซ่อมครั้งแรก (ปี) และ ความถี่ในการซ่อม (ต่อปี) ในคอมพิวเตอร์ 3 ยี่ห้อไม่แตกต่างกัน

![](_page_8_Picture_254.jpeg)

![](_page_8_Picture_255.jpeg)

Tests the null hypothesis that the residual covariance matrix is proportional to an identity matrix.

a. Design: Intercept + ยี่ห้อ

จากตารางที่ 7.3 เป็นการใช้ Bartlett's Test of Sphericity ํ ในการตรวจสอบ ความสัมพันธ์ระหว่างตัวแปรตาม ซึ่งในที่นี้จะได้ค่า Sig = 0.031 แสดงว่าค่าของตัวแปรตามคือ ระยะเวลาในการใช้งานก่อนการซ่อมครั้งแรก (ปี) และ ความถี่ในการซ่อม (ต่อปี) มีความสัมพันธ์กัน โดยถ้าตัวแปรตามไม่มีความสัมพันธ์กันเองไม่ควรใช้เทคนิค MANOVA ดังนั้นข้อมูลชุดนี้สามารถ วิเคราะห์โดยใช้ MANOVA ได้

**ตารางที่ 7.4** ตารางแสดงการตรวจสอบอิทธิพลของชนิดเครื่องคอมพิวเตอร์ที่มีต่อระยะเวลาในการ ใช้งานก่อนการซ่อมครั้งแรก (ปี) และ ความถี่ในการซ่อม (ต่อปี) พร้อมกัน

![](_page_8_Picture_256.jpeg)

Multivariate Tests<sup>a</sup>

a. Design: Intercept + ยี่ห้อ

b. Exact statistic

c. The statistic is an upper bound on F that yields a lower bound on the significance level.

จากตารางที่ 7.4 เป็นตารางที่ใช้ในการทดสอบสมติฐาน

![](_page_9_Figure_1.jpeg)

โดยสถิติที่ใช้ในการตรวจสอบอิทธิพลของชนิดเครื่องคอมพิวเตอร์ว่า คอมพิวเตอร์ต่างยี่ห้อ กันท าให้ระยะเวลาในการใช้งานก่อนการซ่อมครั้งแรก (ปี) และ ความถี่ในการซ่อม (ต่อปี) แตกต่าง กันหรือไม่พร้อมๆกันมีค่าสถิติทดสอบที่แสดงในผลลัพธ์อยู่ 4 ค่า แต่โดยทั่วไปจะนิยมใช้สถิติ ี ทดสอบ Wilks' Lambda ซึ่งมีค่า Sig ของการทดสอบ = 0.560 ซึ่งมากกว่าระดับนัยสำคัญที่ กำหนด ( $\alpha$  = 0.05) จึงสรุปได้ว่า คอมพิวเตอร์ต่างยี่ห้อทำให้ระยะเวลาในการใช้งานก่อนการซ่อม ครั้งแรก (ปี) และ ความถี่ในการซ่อม (ต่อปี) ไม่แตกต่าง

**ตารางที่ 7.5** ตารางแสดงการทดสอบค่าความแปรปรวนของระยะเวลาในการใช้งานก่อนการซ่อม ครั้งแรก (ปี) และ ความถี่ในการซ่อม (ต่อปี) ในคอมพิวเตอร์ 3 ยี่ห้อ

![](_page_9_Picture_233.jpeg)

Levene's Test of Equality of Error Variances

Tests the null hypothesis that the error variance of the dependent variable is equal across groups.

a. Design: Intercept + ยี่ห้อ

จากตารางที่ 7.5 แสดงการทดสอบค่าความแปรปรวนของระยะเวลาในการใช้งานก่อนการ ซ่อมครั้งแรก (ปี) และ ความถี่ในการซ่อม (ต่อปี) ในคอมพิวเตอร์ 3 ยี่ห้อ พบว่า ระยะเวลาใน การใช้งานก่อนการซ่อมครั้งแรกมีค่า Sig = 0.730 และความถี่ในการซ่อมมีค่า Sig = 0.607 ซึ่ง มากกว่าระดับนัยสำคัญที่กำหนดไว้ ( $\alpha$  = 0.05) ทั้งสองตัวแปร ดังนั้นแสดงว่าค่าความแปรปรวน ของระยะเวลาในการใช้งานก่อนการซ่อมครั้งแรก (ปี) และ ความถี่ในการซ่อม (ต่อปี) ใน คอมพิวเตอร์ 3 ยี่ห้อไม่แตกต่างกันที่ระดับนัยสำคัญ 0.05

**ตารางที่ 7.6** ตารางแสดงการทดสอบอิทธิพลของยี่ห้อเครื่องคอมพิวเตอร์ ที่มีต่อระยะเวลาในการใช้ งานก่อนการซ่อมครั้งแรก และ ความถี่ในการซ่อม

Tests of Between-Subjects Effects

![](_page_10_Picture_284.jpeg)

a. R Squared = .069 (Adjusted R Squared = .001)

b. R Squared =  $.024$  (Adjusted R Squared =  $-.048$ )

จากตารางที่ 7.6 แสดงการทดสอบอิทธิพลของยี่ห้อเครื่องคอมพิวเตอร์ ที่มีต่อระยะเวลาใน การใช้งานก่อนการซ่อมครั้งแรก และ ความถี่ในการซ่อมแยกทดสอบทีละตัวแปรซึ่งพบว่าระยะเวลา ในการใช้งานก่อนการซ่อมครั้งแรกมีค่า Sig = 0.378 และความถี่ในการซ่อมมีค่า Sig = 0.718 ซึ่งมากกว่าระดับนัยสำคัญที่กำหนดไว้ ( $\alpha$  = 0.05) จึงสรุปได้ว่ายี่ห้อเครื่องคอมพิวเตอร์ไม่มีอิทธิพล ต่อระยะเวลาในการใช้งานก่อนการซ่อมครั้งแรก และ ความถี่ในการซ่อม

#### **3. บทสรุป**

การวิเคราะห์ความแปรปรวนของตัวแปรหลายตัว (MANOVA) มีวัตถุประสงค์ของการ วิเคราะห์เหมือนกับเทคนิคการวิเคราะห์ความแปรปรวน (ANOVA) คือต้องการดูอิทธิพลของตัวแปร ต้นที่ส่งผลต่อตัวแปรตามหรือเป็นการเปรียบเทียบความแตกต่างของค่าเฉลี่ยระหว่างกลุ่มของตัวแปร ้ต้นที่มีจำนวนกล่มมากกว่า 2 กล่มขึ้นไป แต่จะแตกต่างกันตรงที่การวิเคราะห์ความแปรปรวนของ ตัวแปรหลายตัว (MANOVA) จะมีตัวแปรตามเป็นตัวแปรเชิงปริมาณแบบต่อเนื่องหรือมีมาตราการ วัดตั้งแต่มาตราอันตรภาค (Interval Scale) ขึ้นไป จำนวนตั้งแต่ 2 ตัวแปรขึ้นไป ส่วนตัวแปรต้น

หรือตัวแปรอิสระเป็นตัวแปรเชิงกลุ่มอยู่ในมาตราการวัดนามบัญญัติโดยจะมี 1 ตัวแปรซึ่งเรียกว่า การวิเคราะห์ความแปรปรวนของตัวแปรหลายตัวแบบทางเดียว (One –way MANOVA) ก็ได้ หรือ จะมีตัวแปรต้นชนิดแบ่งกลุ่ม 2 ตัวซึ่งเรียกว่าการวิเคราะห์ความแปรปรวนของตัวแปรหลายตัวแบบ 2 ทาง (2 – way MANOVA) ก็ได้ แต่ถ้ามีตัวแปรต้นชนิดแบ่งกลุ่มมากกว่า 2 ตัวก็จะเรียกว่าการ วิเคราะห์ความแปรปรวนของตัวแปรหลายตัวแบบหลายทาง (Multi – way MANOVA)

# **แบบฝึกหัดบทที่ 7 เรื่อง การวิเคราะห์ความแปรปรวนของตัวแปรหลายตัว**

--------------------------------------------------------------------------------------

1. จากผลการวัดผลสัมฤทธิ์ทางการเรียน (  $\mathsf{x}_{\mathtt{1}}$  ) และเจตคติต่อการเรียน (  $\mathsf{x}_{\mathtt{2}}$  ) ของกลุ่มตัวอย่างสาม กลุ่มที่สอนด้วยวิธี ก*.* วิธี ข*.* และวิธี ค*.* เป็นดังนี้

![](_page_12_Picture_337.jpeg)

จงทดสอบว่าค่าเฉลี่ยของผลสัมฤทธิ์ทางการเรียนและของเจตคติต่อการเรียน ของประชากรใน 3 กลุ่มนี้ แตกต่างกันหรือไม่ โดยใช้เทคนิคการวิเคราะห์ MANOVA

2. ในการศึกษาความแตกต่างของประสิทธิภาพของเครื่องกรองอากาศ 2 ยี่ห้อ และแผ่นกรอง อากาศ 2 ชนิด ว่าส่งผลต่อปริมาณฝุ่นละอองและปริมาณออกซิเจนในอากาศต่างกันหรือไม่เก็บ รวบรวมข้อมูลได้ดังตาราง

![](_page_12_Picture_338.jpeg)

![](_page_13_Picture_156.jpeg)

จงทดสอบว่าค่าเฉลี่ยของปริมาณฝุ่นละอองและปริมาณออกซิเจนในอากาศจะแตกต่างกันหรือไม่ ถ้าใช้เครื่องกรองอากาศและชนิดของแผ่นกรองอากาศต่างชนิดกันโดยใช้เทคนิคการวิเคราะห์ MANOVA

# **เอกสารอ้างอิงบทที่ 7**

กัลยา วานิชย์บัญชา. (2551). **การวิเคราะห์สถิติขั้นสูงด้วย SPSS for Windows**. พิมพ์ครั้งที่ 6. กรุงเทพฯ: โรงพิมพ์จุฬาลงกรณ์มหาวิทยาลัย, จุฬาลงกรณ์มหาวิทยาลัย. ิสุชาติ ประสิทธิ์รัฐสินธุ์. 2540. **เทคนิคการวิเคราะห์ตัวแปรหลายตัวสำหรับการวิจัย ทางสังคมศาสตร์และพฤติกรรมศาสตร์.** พิมพ์ครั้งที่ 4. กรุงเทพฯ : เลี่ยงเชียง. **การวิเคราะห์ความแปรปรวนพหุคูณ (MANOVA).** (2557). ค้นเมื่อ 7 พฤษภาคม 2557, จาก http://www.edu.tsu.ac.th/major/eva/files/journal/Manova2.pdf. **การวิเคราะห์ความแปรปรวนพหุคูณ (MANOVA).** (2557). ค้นเมื่อ 7 พฤษภาคม 2557, จาก rci2010.files.wordpress.com/2010/06/manova.doc. **การใช้โปรแกรมสถิติส าเร็จรูปเพื่อวิเคราะห์ข้อมูลด้วยสถิติ One –Way MANOVA.** (2554). ค้นเมื่อ 8 พฤษภาคม 2557, จาก http://www.kpi.msu.ac.th/upload/ ag\_tor\_ref\_

byqty/ag\_8\_in\_10.1.2\_6\_260(2554).pdf.